Anleitung zum Erstellen eines Filters, damit Mails von @gg-badems.org nicht mehr als Spam einsortiert werden:

Zuerst muss man sich bei Google [\(www.google.de\)](http://www.google.de/) anmelden:

 $\bullet$ 

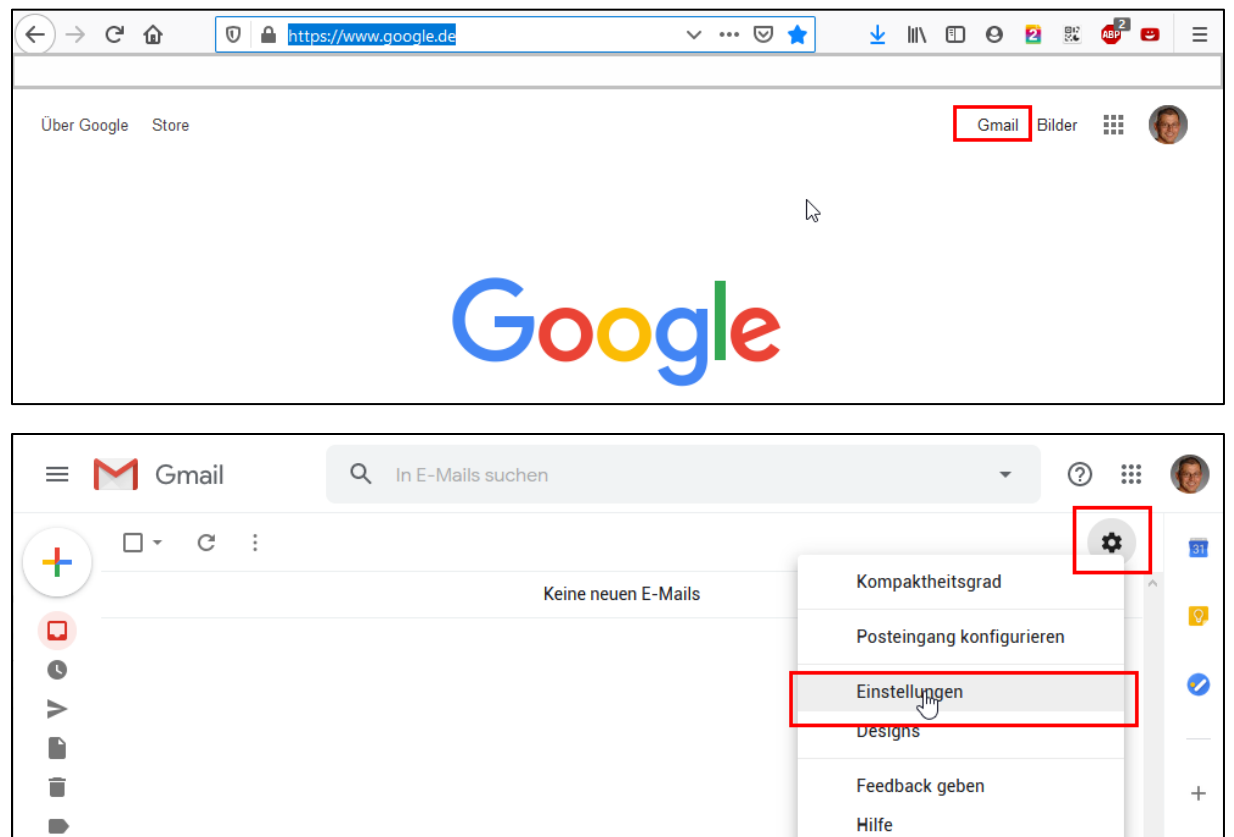

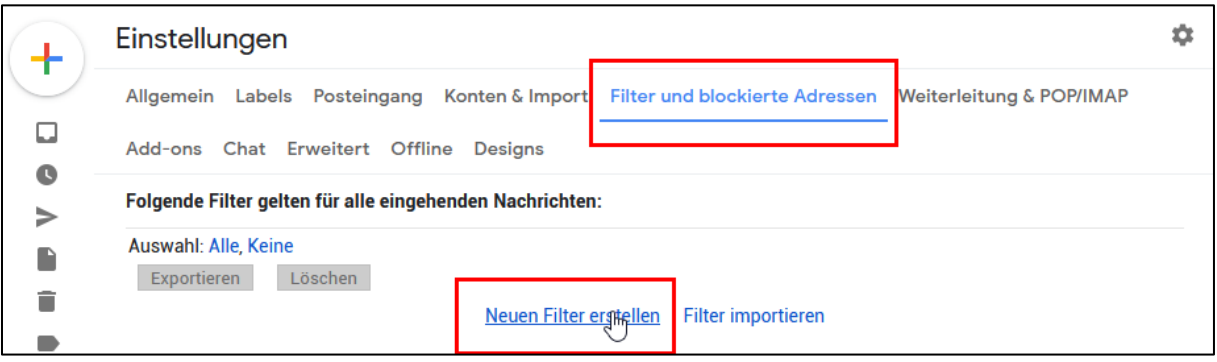

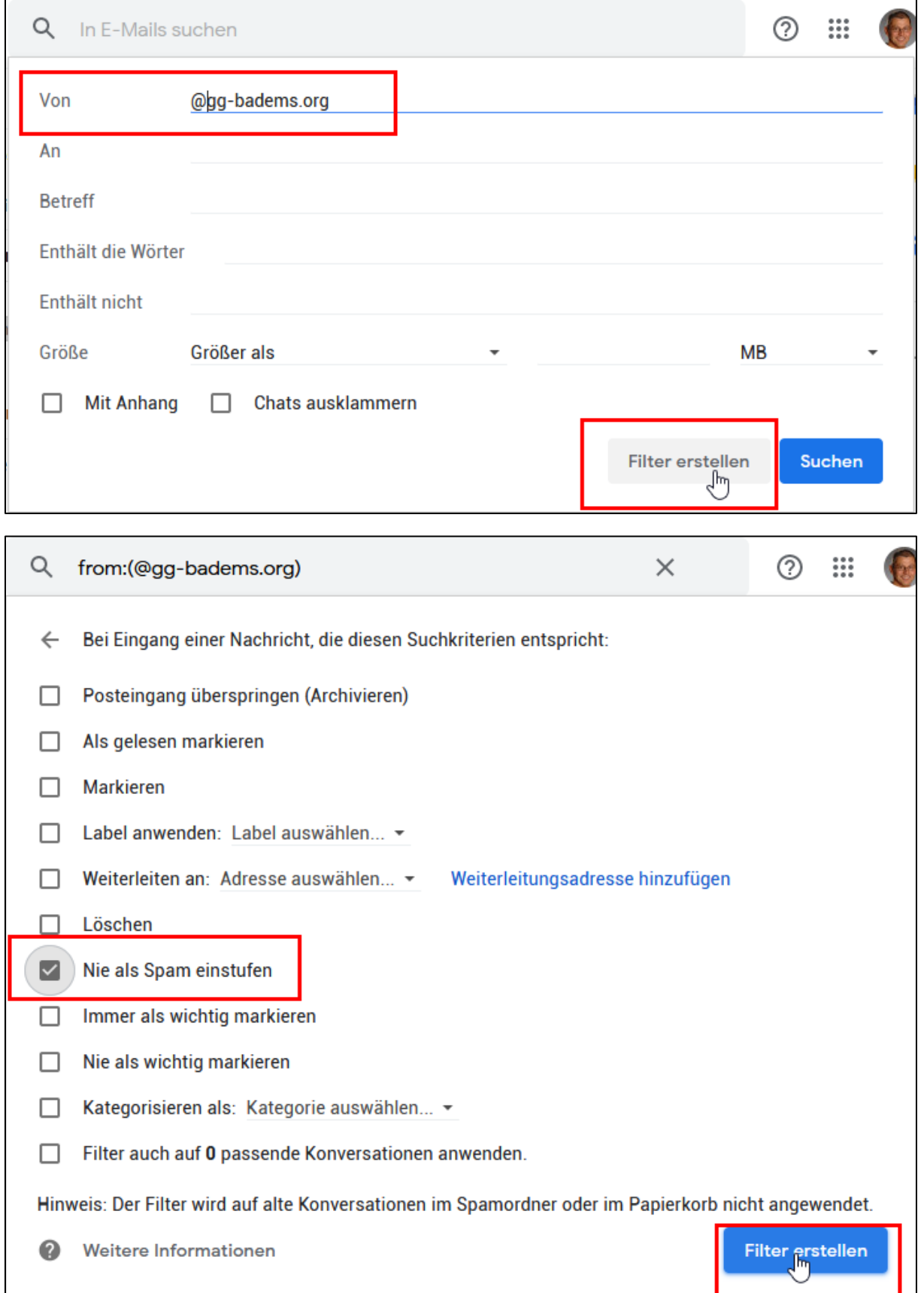